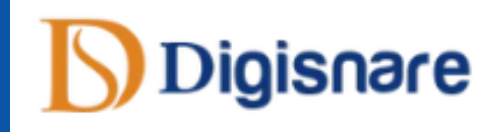

# **DIGISNARE TECHNOLOGIES**

## **Digital Marketing Training**

**[+91-9901553321](tel:+91-9901553321)**

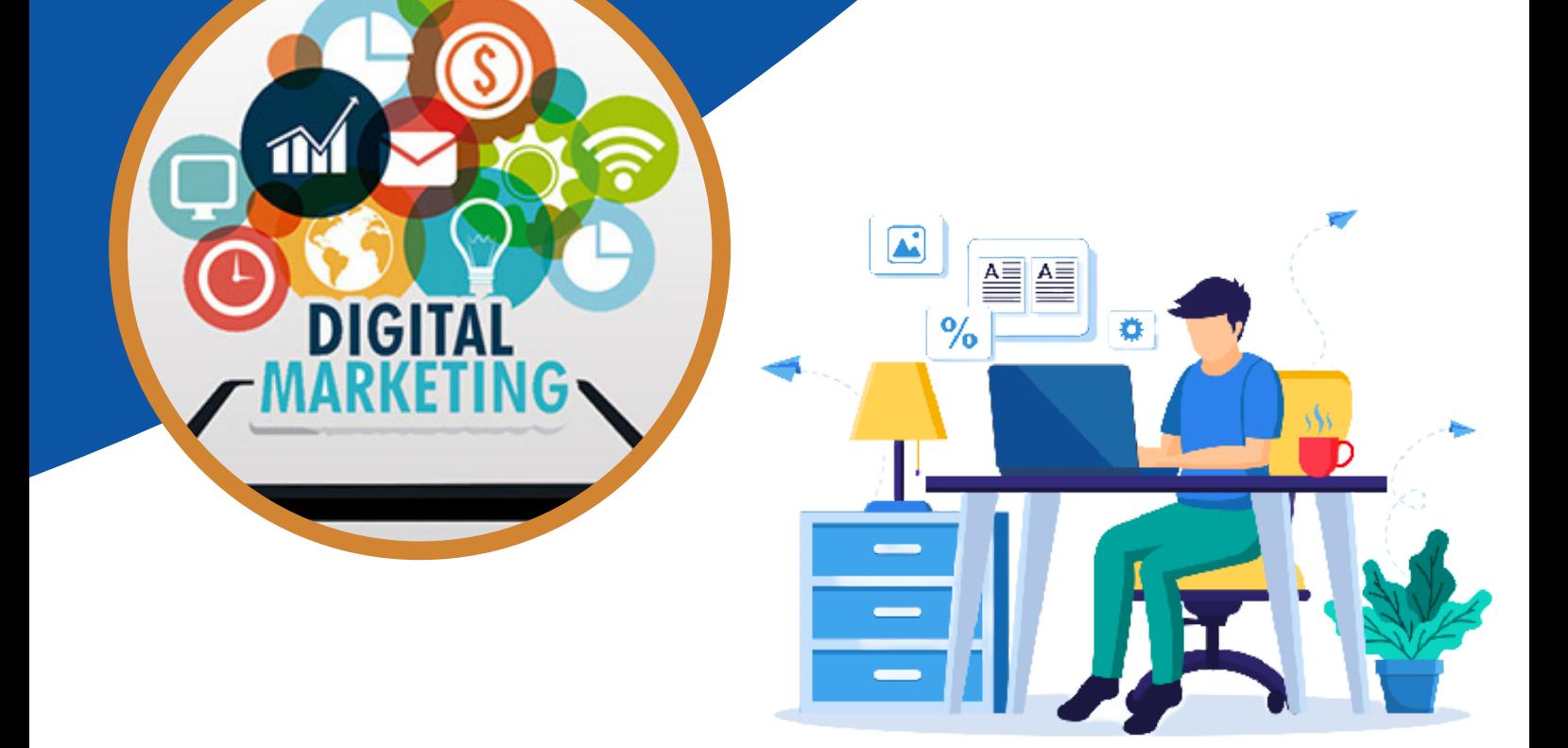

**Becoming a Digital Marketer is no more a Dream**

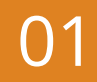

- **What is Digital Marketing?**
- **How we do Digital Marketing?**
- **What is Traditional Marketing?**
- **Traditional Marketing Vs Digital Marketing**
- **Digital marketing Platforms and Strategies**
- **Organic vs Paid Marketing**
- **Defining Marketing Goals**
- **Latest Digital marketing trends**
- **Importance of Digital Marketing**

#### **Blog Creation with Blogger / WordPress CMS**

- **What is Blogging?**
- **Importance of Blogging?**
- **How to Choose Blog Topic?**
- **How to choose blog design & Development platform?**
- **Blog Design using Blogger / WordPress**
- **How to write Blog Article?**
- **Side blocks widgets in Blog**
- **How to rank blog articles?**
- **Generate Leads using Blog**
- **How to Optimize Blog**
- **Blog Content Overview and Strategy**
- **Measuring Results**

#### **Google My Business**

- **What is Local SEO**
- **What is GMB?**
- **How to List Your business in GMB?**
- **Importance of Local SEO**
- **Submission to Google My Business**
- **Completing the Profile**
- **Local SEO Ranking Signals**
- **Local SEO Negative Signals**
- **Citations and Local**
- **How to Update Business Page?**
- **Product and Services Listing**

#### **Digital Marketing Overview Search Engine Optimization**

- **What is SEO?**
- **What is On page optimization**
- **What is Meta Tags and How to Optimize?**
- **Keywords Placement**
- **Difference between primary, secondary and tertiary Keywords**
- **Importance of title, meta description and Meta Keywords tag**
- **Heading Tag H1 to H6 Tags and their importance**
- **How to write content for SEO Optimization?**
- **When and where keywords can be placed**
- **Difference between Internal links and External links**
- **Anchor Text**
- **Image optimization**
- **Content Optimization**
- **SEO friendly content**
- **URL Structure / Optimization**
- **Website structure & navigation menu optimization**
- **Robots.txt**
- **Schema Tags**
- **404 Implementation**
- **Difference between HTTP / HTTPS**
- **Different types of Sitemaps and their importance**
- **Google Algorithm**
- **Broken link analysis**
- **Website architecture**
- **On page Analysis**
- **Website Auditing**
- **Use of Near me keyword**
- **Off Page SEO**
- **What is Link Building?**
- **Extracting the Competitor backlinks**
- **Search engines submissions**
- **Directory Submission**
- **Blog Posting & Commenting**
- **Article Submission**
- **Social Book-marking**
- **Free Classifieds**
- **Press Releases Submission**
- **Image Submission**
- **Documentation Sharing**
- **Forum Posting**
- **Video Sharing**
- **Guest Blogging**

### 02

#### **Graphic Design & Video Creation**

- **What is Creative?**
- **How to design creatives?**
- **Tools used for Designing Post, Banner and Video**
- **How to Create a Design from Scratch Using Canva?**
- **Quick Tips to Make Your Designs Look Good**
- **How to Choose the Dimensions for Your Design**
- **How to Create a Background for Your Design**
- **How to Add Text, Images and More**
- **How to Design Images for Social Media Posting?**
- **YouTube Video Creation**
- **How to Make video using Canva?**
- **How to use different sources for designing**

#### **Social Media Marketing(Organic)**

- **Facebook Organic Marketing**
- **Twitter Organic Marketing**
- **Instagram Organic Marketing**
- **LinkedIn Organic Marketing**
- **Social Media Calendar Design**
- **Types of Post**
- **What is Social Media Marketing?**
- **Social Media Calendar Preparation**
- **How to generate Post Content?**
- **Use of Hashtag and Tanging**
- **Page Vs Profile Vs Group**

#### **Social Media Marketing**

- **What is Paid Social Media Marketing?**
- **What is Campaign?**
- **Types of Camping Objectives**
- **How to prepare Campaign Strategy?**
- **Facebook Paid Marketing**
- **Twitter Paid Marketing**
- **Instagram Paid Marketing**
- **LinkedIn Paid Marketing**
- **Social Media Paid Design**
- **How to Generate Campaign Report?**

#### **Search Engine Marketing**

- **What is Search Engine Marketing?**
- **Types of Google Ads**
- **Google Ads**
- **Search Ads**
- **Display Advertising**
- **Shopping Ads**
- **Video Ads**
- **Conversion Tracking**
- **Remarketing**
- **Site links**

#### **Mobile Marketing**

- **SMS Marketing**
- $\bullet$ **Responsive Marketing**
- **Mobile App Marketing**
- **Mobile Apps Engagement**  $\bullet$
- $\bullet$ **Mobile App Installs Campaign**
- **Promoting Site in Mobile Apps**  $\bullet$
- **Benefits of Mobile Marketing**  $\bullet$
- **Targeting Options in Mobile Apps**
- **Mobile Marketing Goals**

#### **Email Marketing**

- **What is Email Marketing**
- **Importance of Email Marketing**
- **Popular Email Marketing Tools**
- **Email Marketing Goals**  $\bullet$
- **How Email Marketing Tools Work**
- **Tool Account Setup and Settings**
- **Email Marketing Strategy**
- **Creating a Subscriber List**
- **Integration of Forms in Site**
- **Import Subscribers in a List**
- **Types of Email Marketing Campaigns**
- **Creating an Email Campaign**
- **What Is the Newsletter?**
- **Design a Newsletter**
- **Reports**

#### **Google Analytics**

- **What is Analytics?**
- **Importance of Analytics for Business**
- **Introduction to Google Analytics**
- **Installing Analytics code in site**
- **Analytics account structure**
- **Setup Google Analytics Account**
- **Settings in Analytics**
- **Understanding Bounce Rate?**
- **What is mean by Real Time in Analytics?**
- **What is Audience? How to check the statistics?**
- **•** Sessions
- **Users**
- **Page views**
- **Page/ session**
- **Session Duration**
- **Bounce Rate**
- **New sessions**
- **What are Demographics in Google Analytics Account?**
- **What is Language in Google Analytics Account?**

**www.digisnare.com [+91-9901553321](tel:+91-9901553321) info@digisnare.com**

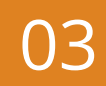

#### **Google Search Console**

- **Setup Google webmaster Tool**
- **Link Google webmaster tool with Website**
- **Creating Dashboard of Google webmaster Tool**
- **Understanding Search Appearance**
- **Structured Data**
- **Rich Cards**
- **Data Highlighter**
- **HTML Improvements**
- **Accelerated Mobile Pages**
- **Search Traffic**
- **Search Analytics**
- **Links to your Site**
- **Internal Links**
- **Manual Actions**
- **International Targeting**
- **Mobile Usability**
- **Google Index**
- **Index Status**
- **Blocked Resources**
- **Remove URLs**
- **Crawl**
- **Crawl Errors**
- **URL Parameters**

#### **Making Money with Digital Marketing Platform**

- **Affiliate Marketing**
- **How to choose Correct Affiliate Platform**
- **How to check affiliate Report?**
- **How to increase your income via affiliate link?**
- **Google AdSense**
- **Different Ad units in AdSense**
- **Limitations of Google AdSense**
- **Affiliate Marketing Vs Google AdSense**
- **YouTube Monetization**
- **Limitation for YouTube Monetization**
- **Sponsor Ads**
- **How to find find Sponsor Ads**

#### **Online Reputation Management**

- **What is ORM?**
- **Importance of ORM**
- **How to build online reputation?**
- **Importance of ORM in SEO**
- **Importance of ORM in SMO**
- **Review monitor sites & blogs**
- **Tools for ORM**
- **How to Deal with Negative Topics**
- **Why ORM of Brand need to take care**

#### **WhatsApp Marketing**

- **WhatsApp Marketing Strategies**
- $\bullet$ **WhatsApp My Business Features**
- **Business Profile Setup**  $\bullet$
- **Auto Replies**
- **How to Add WhatsApp Icon on Website?**
- **How to Setup One-Click Chat**
- **How to Set Up an Initial Message**
- **WhatsApp One-Click Testing on Site**
- **WhatsApp Messengers Vs WhatsApp My Business**
- **Extensions for Sending Bulk Message**

#### **Lead Generation & Lead Nurturing**

- **Lead generation for business**
- **Importance of lead generation**
- **Understanding landing page url**
- **Difference between landing page & website**
- **A/B Testing**
- **Lead generation through Facebook**
- **Lead generation through Google AdWords**
- **Lead generation through bulk mails**
- **Lead generation through SMS**

#### **Content Marketing**

- **What is Content Writing?**
- **Types of Content Marketing?**  $\bullet$
- $\bullet$ **Content Marketing Strategy?**
- **How to Design Landing Page Content?**
- **How to Blog/Article Page Content?**
- **How to Email Marketing Content?**  $\bullet$
- **How to Create Ad Copy Content?**
- **List of Tools helps for Content Writing**

#### **Influencer Marketing**

- **What is Influence Marketing?**
- **When to Use Influence Marketing**
- **Purpose of Doing Influence Marketing?**
- **Types of Influence Marketing**
- **Case Study of Influence Marketing**
- **How to Identify Influencer?**

#### **Google Tag Manager**

- **How to Setup GTM Account**
- **Adding GTM to your website**
- **What is Tag, Trigger & Variable**
- **Configuring trigger & variables**
- **Set up 3rd Party tracking code**
- **Set up Google Analytics Code**
- **Advantages of Using GTM**
- **GTM Tool Overview**

- **www.digisnare.com [+91-9901553321](tel:+91-9901553321) info@digisnare.com**
- 

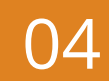

#### **Google Data Studio**

- **What is Data Studio?**
- **Benefits of Data Studio**
- **How to Generate Report using Data Studio**
- **Prepare Dashboard Report**
- **Link with – Google Analytics & Search Console Tool**
- **How to use different charts**
- **How to Export Report**
- **How to make report dynamic?**
- **How data studio saves your timing**

#### **Popular Digital Marketing Tools**

- **Google Analytics**
- **Google Search Console**
- **Google Tag Manger**
- **Google Data Studio**
- **Google Ads**
- **Canva**
- **Mail chimp**
- **Lucky Orange**
- **Tiny Jpg**
- **UberSuggest**
- **Google Keyword Planner**
- **SEMrush**
- **AdSense**
- **Grammarly**
- **Moz**
- **Plagiarism Tool**
- **Hootsuit**
- **Google My Business Page**
- **Schema Generator**
- **Google Mobile Friendly**
- **Google Speed Insight**
- **Gtmetrix**

#### **YouTube Marketing**

- **How to create YouTube channel?**
- **How to Optimize YouTube Channel?**
- **YouTube Keyword Research**
- **How to Publish Video**
- **YouTube ranking factors**
- **YouTube Video Optimization - Thumbnail, Title and Description**
- **How to Create Playlist**
- **How to Rank Video on Top?**
- **How to Design Thumbnail**
- **How to Design Intro Video?**
- **How link Analytics account to Channel**
- **How to connect Social Media & Website**
- **Use of Hashtag and Location in description**

#### **Landing Page Designing**

- **What is Landing Page?**
- **How to Design Landing Page?**
- **Call to Action**
- **Elements needs in Landing Page**
- **Purpose of Designing Landing Page**
- **Landing Page Types**
- **Squeeze Page**

#### **Ecommerce Marketing**

- **Understanding how ecommerce works**
- **Understanding of Shopify/ Woocommerce**
- **Listing products on Amazon and other Ecommerce Platforms**
- **What B2B?**
- **What is B2C?**

#### **Website Architecture Analysis**

- **Understanding Internet**
- **Difference between Web and Internet**
- **Website understanding**
- **Domain names and extensions**
- **What is webserver and web hosting?**
- **Different Types of website**
- **Website Design Analysis**
- **Website wireframe and architecture**
- **Basics of developing and designing a website**
- **Usability & user experience of a website**
- **Why to say yes to responsive website**

#### **Chabot & Chat Messenger**

- **How to Implement Chat Plugin**
- **How to Implement Chat Bot**
- **Chat Plugin Vs Chat Bot**
- **Benefits of using Chat Plugin**
- **Benefits of using Chat Bot**
- **How to Generate Leads Using Chat Bot**

#### **Heat Map**

- **What is Heat Map?**
- **How to Find Advance Analytics?**
- **How to find more clicks position of web page?**
- **How to use Heat Map Tool**
- **What is Scroll Depth?**

**www.digisnare.com [+91-9901553321](tel:+91-9901553321) info@digisnare.com**

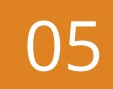

#### **Media Buying & Selling**

- **Advertising: Principles, Concepts and Management**
- **Media Planning**
- **Media Buying**
- **Media Selling**

### **Personal Branding**

- **Personal branding**
- **How to build/Setup personal Social Account**
- **Benefits of personal branding**
- **How to increase personal brand to increase business**
- **Content Strategy for personal branding**
- **The personal branding process**
- **Personal branding Case Study**

#### **Viral Marketing**

- **What is Viral Marketing**
- **How a Viral Campaign Works**
- **Advantages of Viral Marketing**
- **content strategy for a Viral campaign**
- **Monitoring and Analysis**
- **Examples of Viral Marketing**

#### **App Store Optimization**

- **Introduction to Google Play Console**
- **The process to Upload App in Play store**
- **How to App in Play store**
- **App Keyword Optimization**
- **How to increase more download?**
- **Rating & Reviews**

#### **How to Find Freelance Business**

- **Introduction to Freelancing?**
- **How Does Freelancing Works?**
- **How to Grab Freelancing Projects**
- **How to Pitch a Client for a Project?**
- **Freelancing Templates / Proposals**
- **Freelancing Quotations / Pricing / Package**
- **How to Work on Freelancing Projects?**
- **Reporting and Suggestions**
- **Websites for Freelancing Project**

#### **Resume Preparation**

- **How to Prepare Resume**
- **How to Crack Interview**
- **How to Answer in Interview**
- **Resume Building**
- **Building a strong LinkedIn profile to shortlist.**

#### **Digital Marketing Planning and Strategy**

- **Website analysis for business**
- **SEO strategies**
- **SMO strategies**
- **SMM strategies**
- **SEM / Google Ads / PPC / Pay Per Click strategies**
- **E-mail Marketing strategies**
- **Lead generation for business**
- **Local SEO Promotion**
- **Other marketing activities for business promotion**
- **Case study**

#### **Become a Google Certified**

#### **Professionals**

- **Google Analytics certification**
- **Google Ads Search certification**
- **Shopping Ads Certification**
- **Google Ads Display certification**  $\bullet$
- **Google Ads Video certification**
- **Bing Ads certification**

## **CONTACT US**

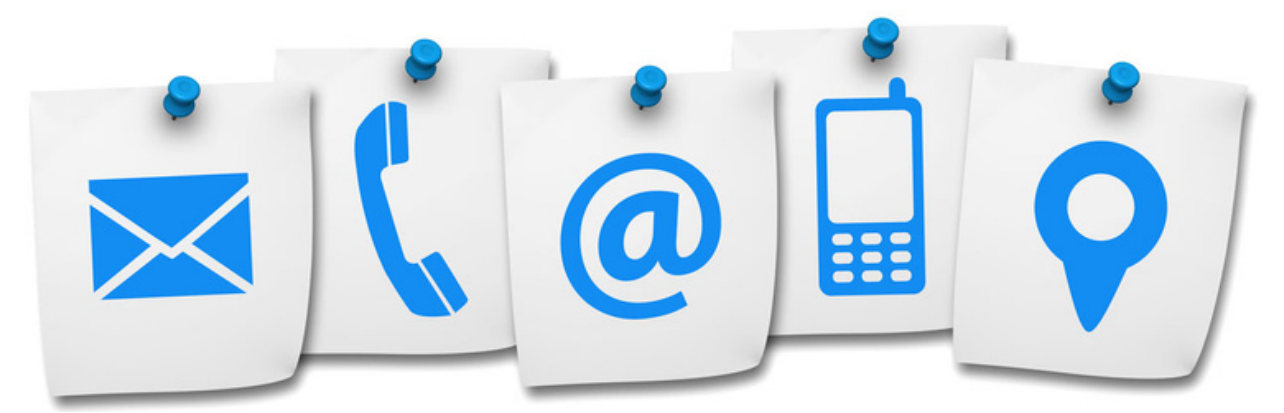

**[+91-9901553321](tel:+91-9901553321)**

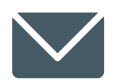

**INFO@DIGISNARE.COM**

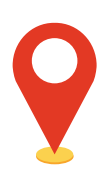

**First Floor, Keonic IT Park, Akkamahadevi Colony, Kalaburagi, Karnataka - 585103 Landmark : Opposite High Court**

**www.digisnare.com**